**Hiroyuki Tako Ishikawa1,2→3, Hajime Kawahara4, Yui Kawashima5, Kento Masuda6, Takayuki Kotani1,2 , Teruyuki Hirano1,2, Masayuki Kuzuhara1,2, Stevanus Kristianto Nugroho1,2** 

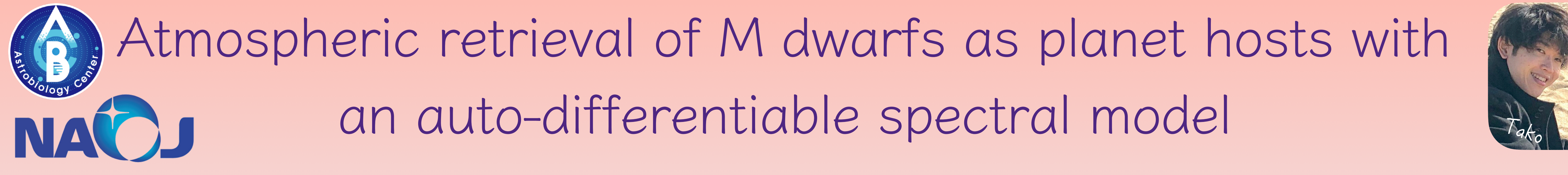

 **1 Astrobiology Center, 2 National Astronomical Observatory of Japan, 3 The University of Western Ontario,** 

 **4 Institute of Space and Astronautical Science, JAXA, 5 RIKEN, 6 Osaka University Contact to Ishikawa: [hiro.tako.ishikawa@gmail.com](mailto:hiro.tako.ishikawa@gmail.com)**

#### **Overview**

- We developed ExoJAX, a tool for fitting differentiable spectral models with the HMC, to be applied to M dwarfs.
- $\blacklozenge$  We confirmed that we can directly fit the near-infrared high-resolution spectra of M dwarfs using simultaneously the **atmospheric** structure (T-P profiles) and the mixing ratios of both molecules and atoms as free parameters.
- $\bullet$  Best-fit spectra reproduced well the absorption features of molecules and atoms simultaneously in some regions.
- Layer-by-layer temperature-pressure structure is well constrained only around the photosphere.

ExoJAX [\(https://github.com/HajimeKawahara/exojax\)](https://github.com/HajimeKawahara/exojax) is an open source code for Bayesian inference of atmospheric parameters by fitting differentiable spectral models to observational spectra using HMC-NUTS (Hamiltonian Monte Carlo + No-U-Turn Sampler) which was developed for planetary mass objects (Kawahara et al. 2022).

- **The nature of M dwarfs is crucial as a planet-hosting environment.**
- $\bullet$  Due to the effects of low temperatures, such as a large number of molecular lines, there are known differences between observed spectra and models, or even between several state-of-the-art models.

# **Methods**

# **Results**

- **The near-infrared spectra (R~80000)** of **Barnard's star (T<sub>eff</sub> ~3200 K)** obtained with **Subaru/IRD** are successfully fitted within the 90% credible interval.
- If it is the first time that the complex spectra of M dwarfs have been directly fitted with a spectral model using the T-P profile of the atmosphere and the mixing ratios of individual chemical species including H2O as free parameters.
- Deviations from the observed spectra, such as near 10396Å, may be due to defects in the line list. Further investigation of the selection of molecular species and line database is needed.

#### fitting example of Y-band

### **Backgrounds**

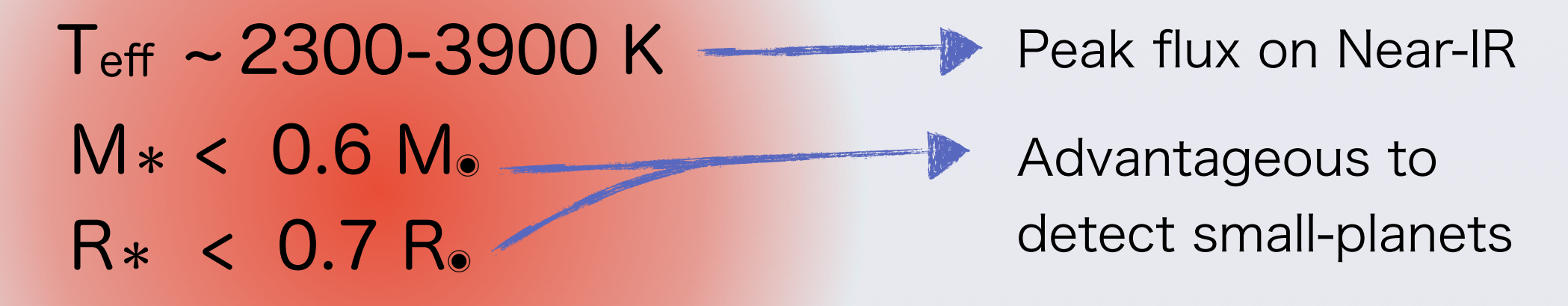

M dwarfs are the favorable targets for the Earth-like planet search.

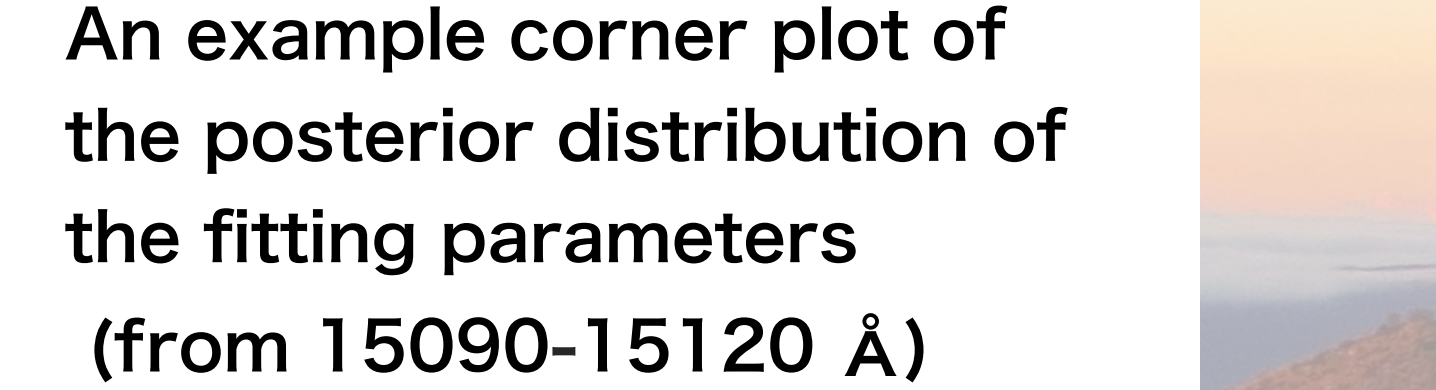

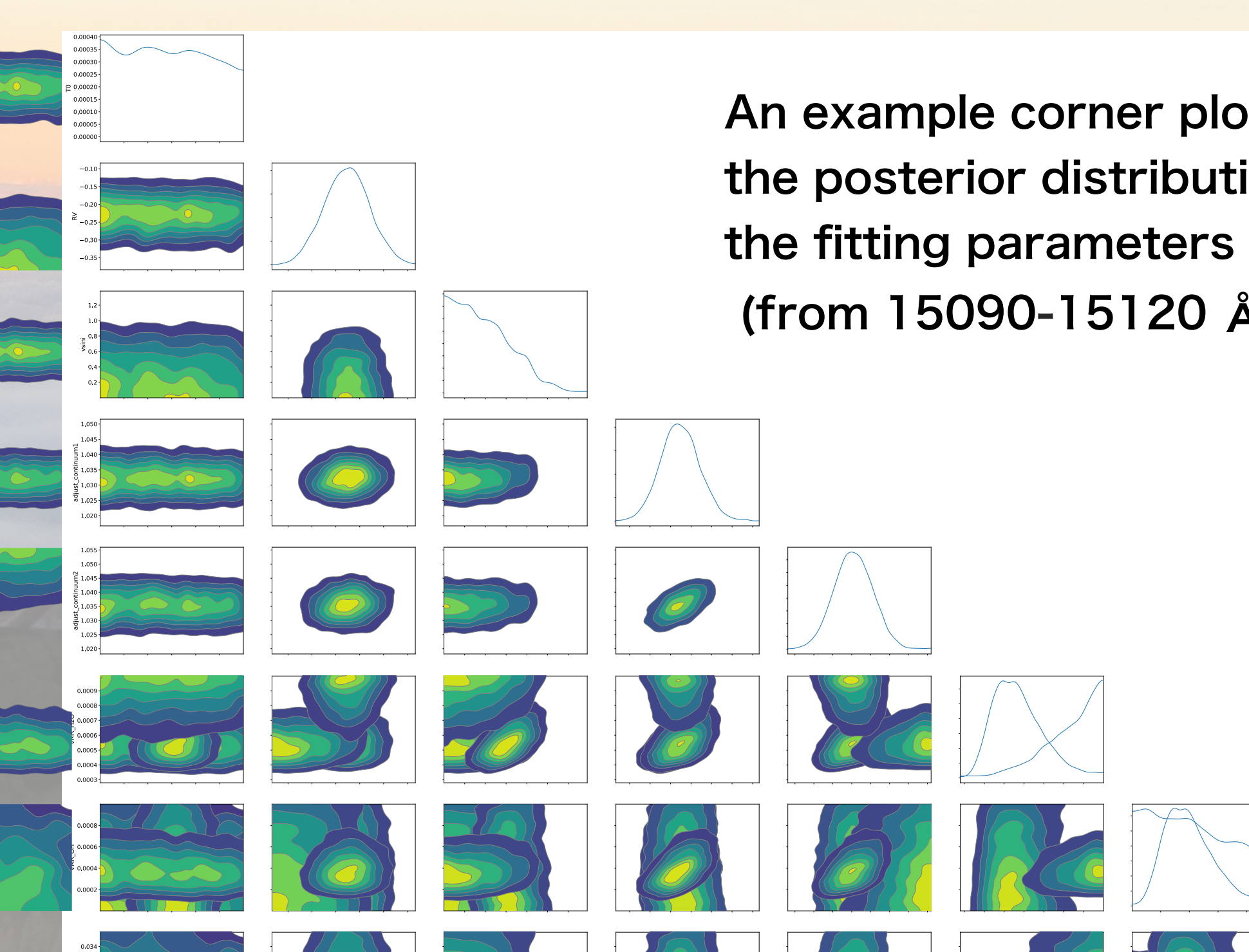

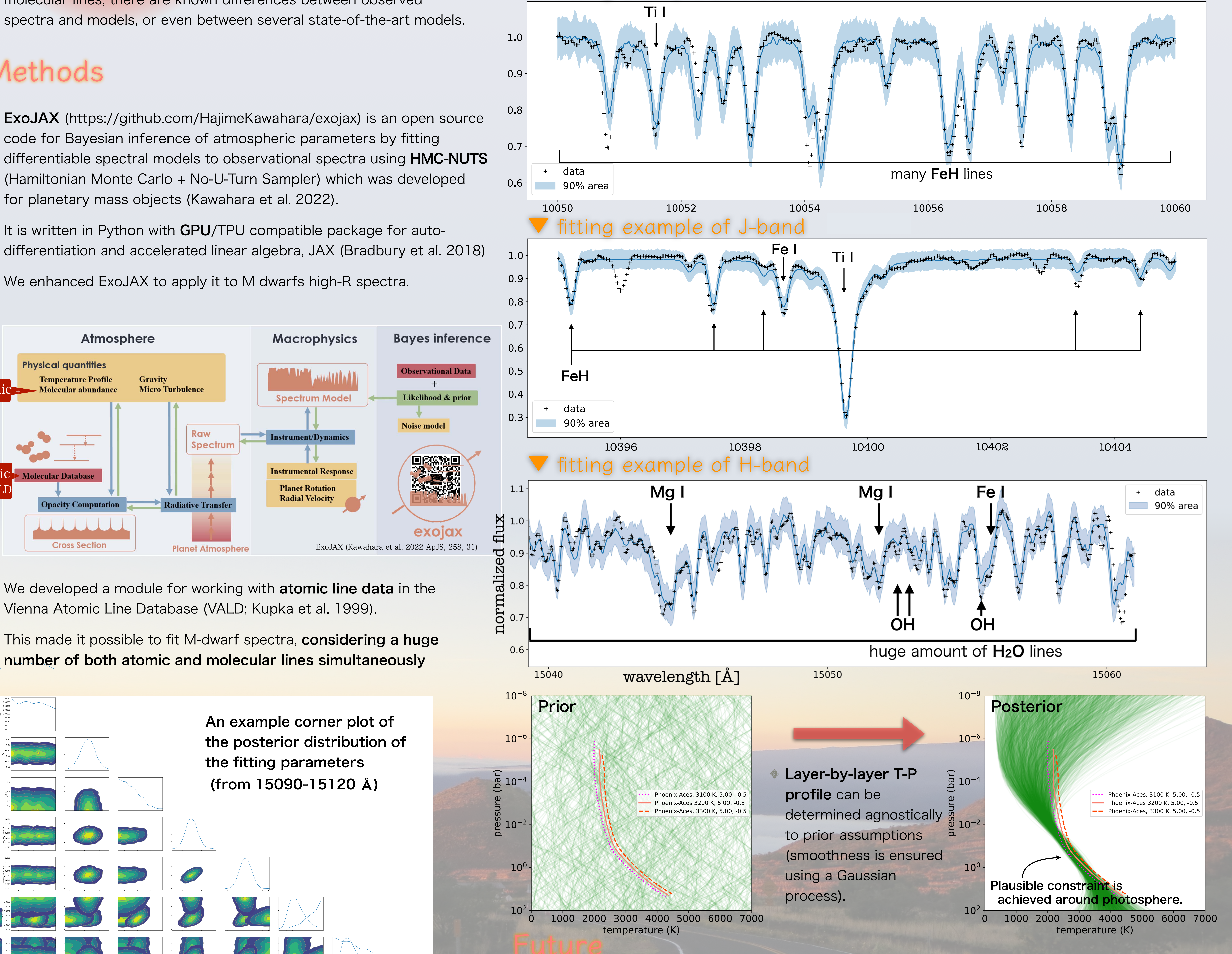

- It is written in Python with GPU/TPU compatible package for autodifferentiation and accelerated linear algebra, JAX (Bradbury et al. 2018)
- We enhanced ExoJAX to apply it to M dwarfs high-R spectra.

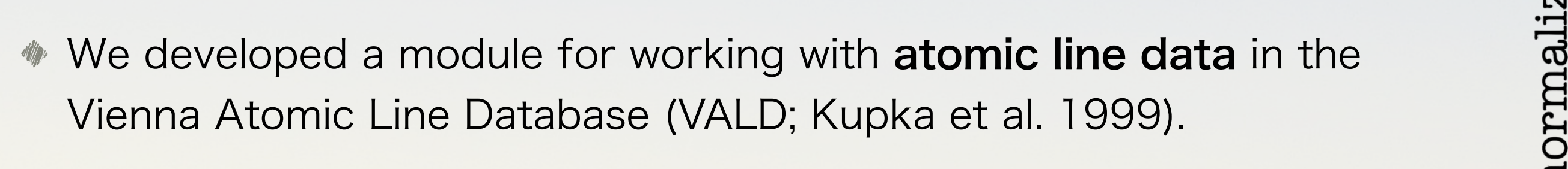

This made it possible to fit M-dwarf spectra, considering a huge number of both atomic and molecular lines simultaneously  $\sim$   $\sim$   $\sim$   $\sim$   $\sim$   $\sim$ )SSIDIE TO <sup>ˆ</sup> ( ) *Q C C <sup>C</sup> <sup>S</sup> <sup>H</sup>* 2 2 , <sup>2</sup> , 2 *<sup>L</sup>* as w(z) in Python, it is not compatible with JAX.<sup>10</sup> Therefore, THE LORENTZIAN CHARGE CENTER, *FRANCH* ectra, **considering a nuge** ar linge eimultangouely an an asymptotic representation, and as experience of  $\mathcal{L}$ 

> *n x* 22 2

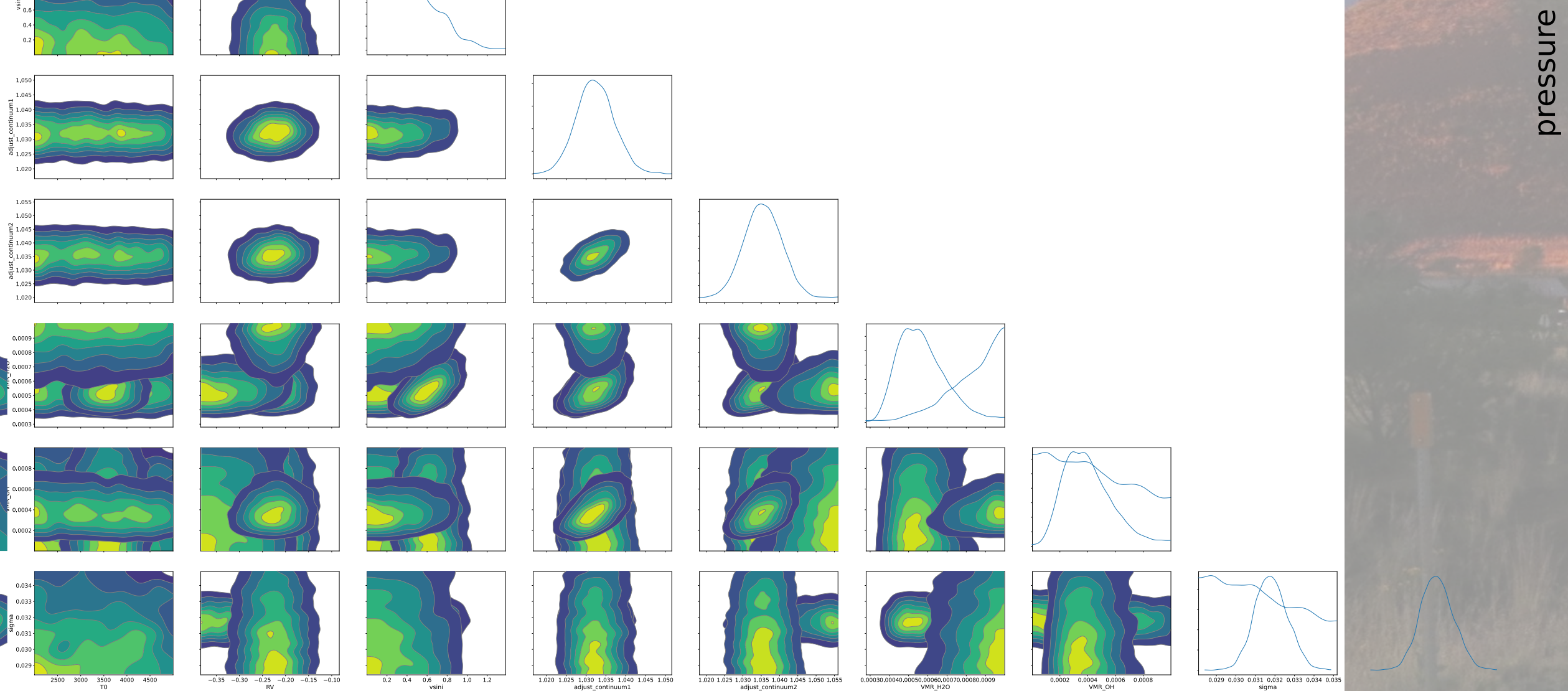

Soon publish a spectral atlas that includes the accuracy of line data at each wavelength range.

Planning more detailed chemical analysis, possibly with effects of **dust/clouds**.

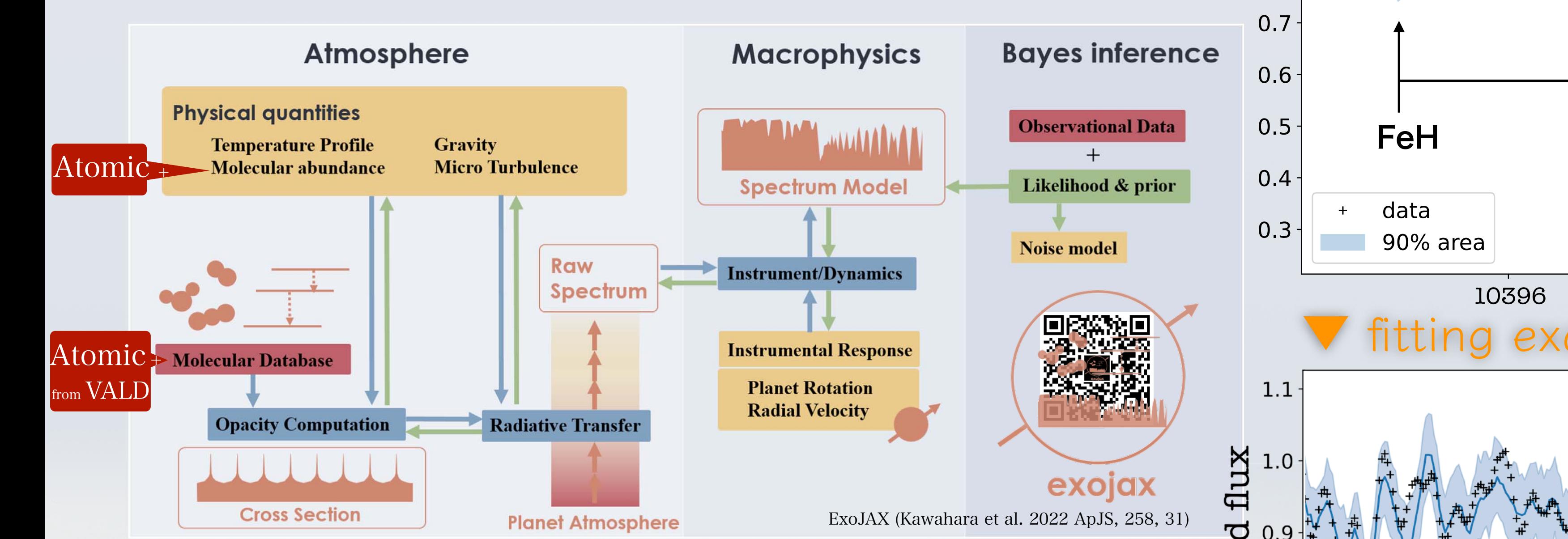